# **Navigating Ruby Files with Vim - The Cheat Sheet**

## **Precision motions for Ruby**

Look up Ruby motions by running :help ruby-motion.

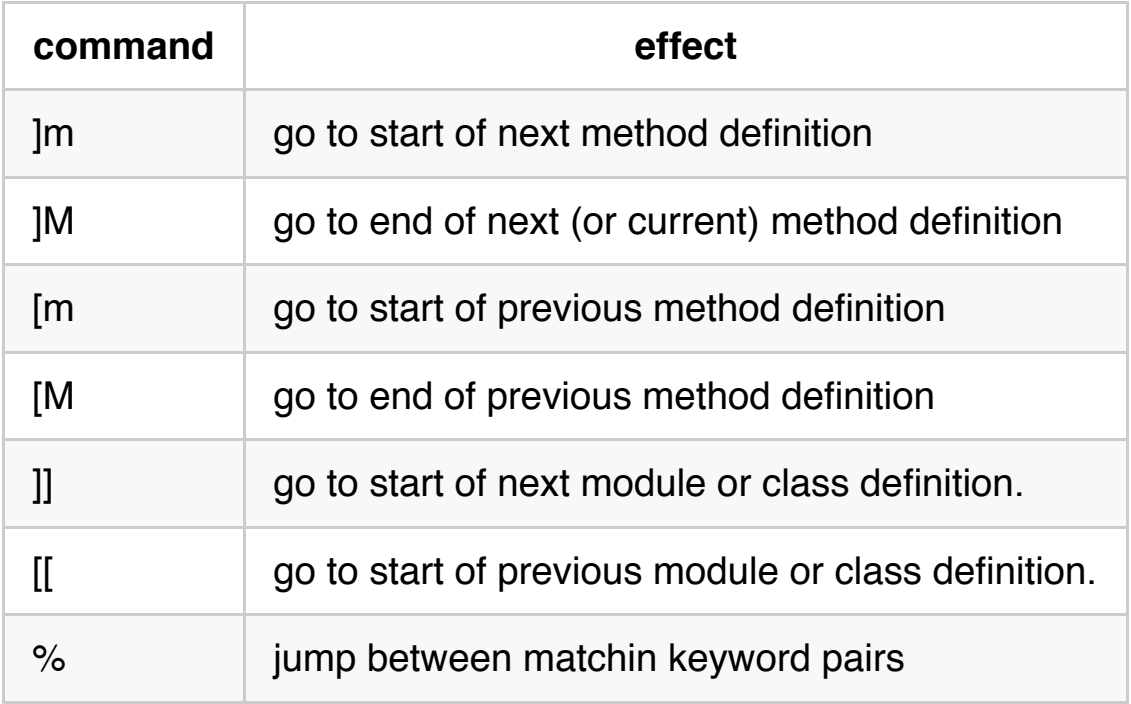

The  $\frac{1}{8}$  command is provided by the [matchit](http://www.vim.org/scripts/script.php?script_id=39) plugin. All of the other motions are implemented by [vim-ruby.](https://github.com/vim-ruby/vim-ruby)

### **Text objects for working with Ruby**

Look up Ruby motions by running :help ruby-text-objects.

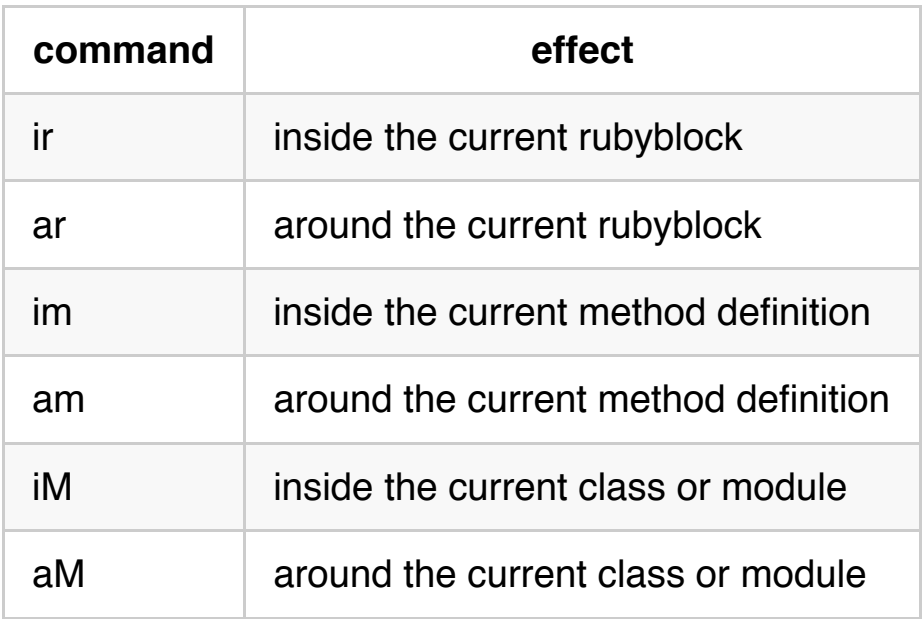

The  $ir$  and  $ar$  text objects are supplied by the [textobj-rubyblock](https://github.com/nelstrom/vim-textobj-rubyblock) plugin. All of the other text objects are implemented by [vim-ruby.](https://github.com/vim-ruby/vim-ruby)

#### **Jump to filenames**

When your path option is properly configured, you can use these commands to navigate your project:

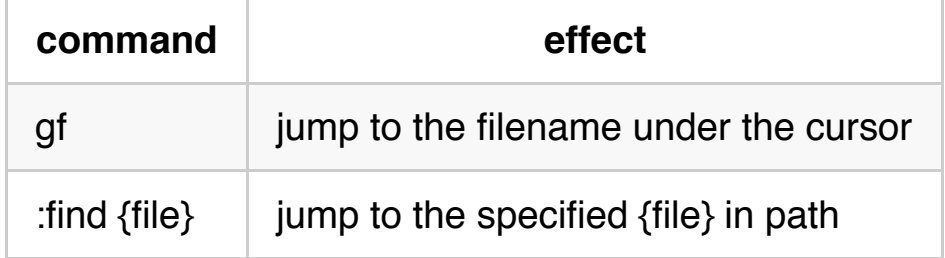

## **Jump to definitions**

When your codebase has been indexed with ctags, you can use these commands to navigate your project:

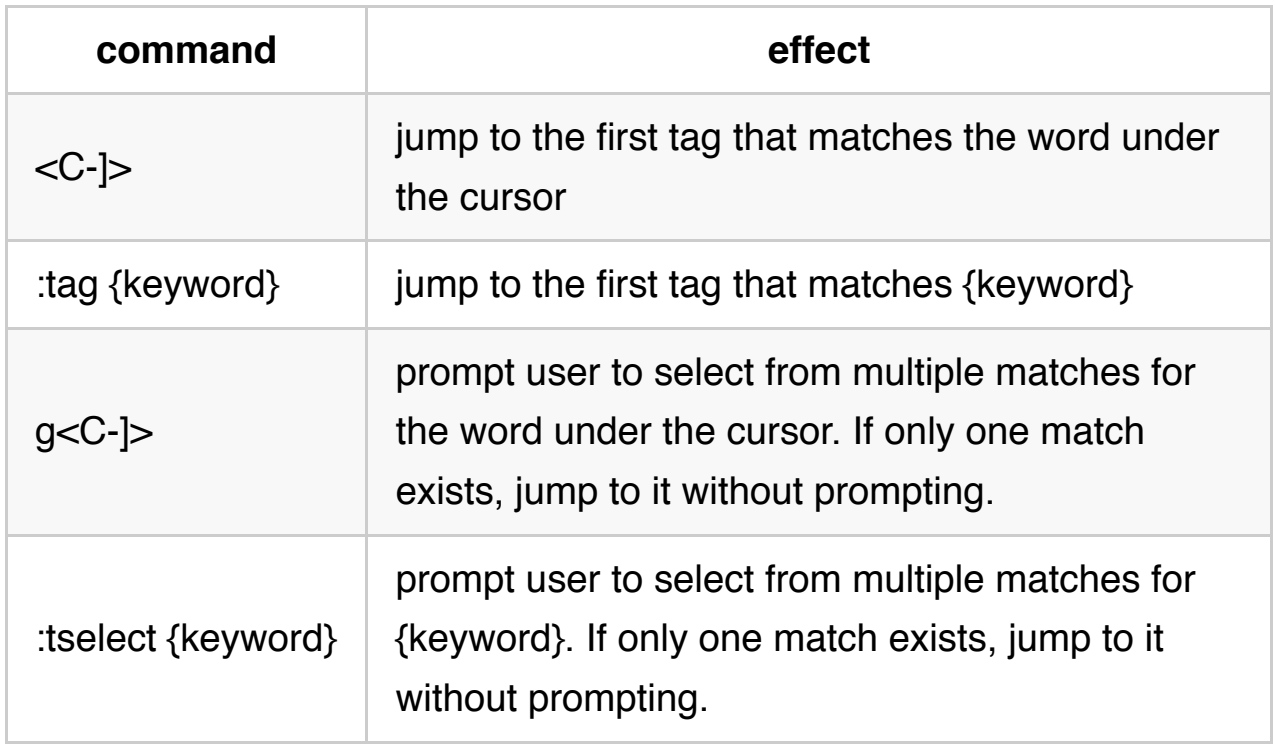

#### **Tab completion at Vim's command-line**

At Vim's command line, you can use tab completion:

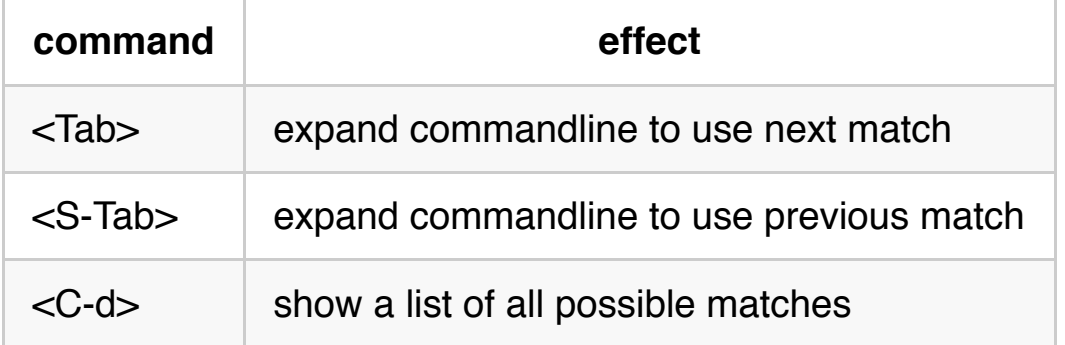

For example, if you type:

```
:tag assert
```
Then press  $\vert , Vim will reveal a list of all  $\vert$  assert  $\vert$  methods. Press$  $\sqrt{2\pi a b}$  to expand the command line to use the next match from that list.